## **CPSC 217, Loops In Python: Part 2**

- Branching vs repetition
- Nesting: branches with loops, loops with branches, loops within loops
- Introducing pseudo code
- The break instruction: how it works and why it should be used sparingly
- A type of logic error when employing loops: endless loops

James Tam

• Testing loops

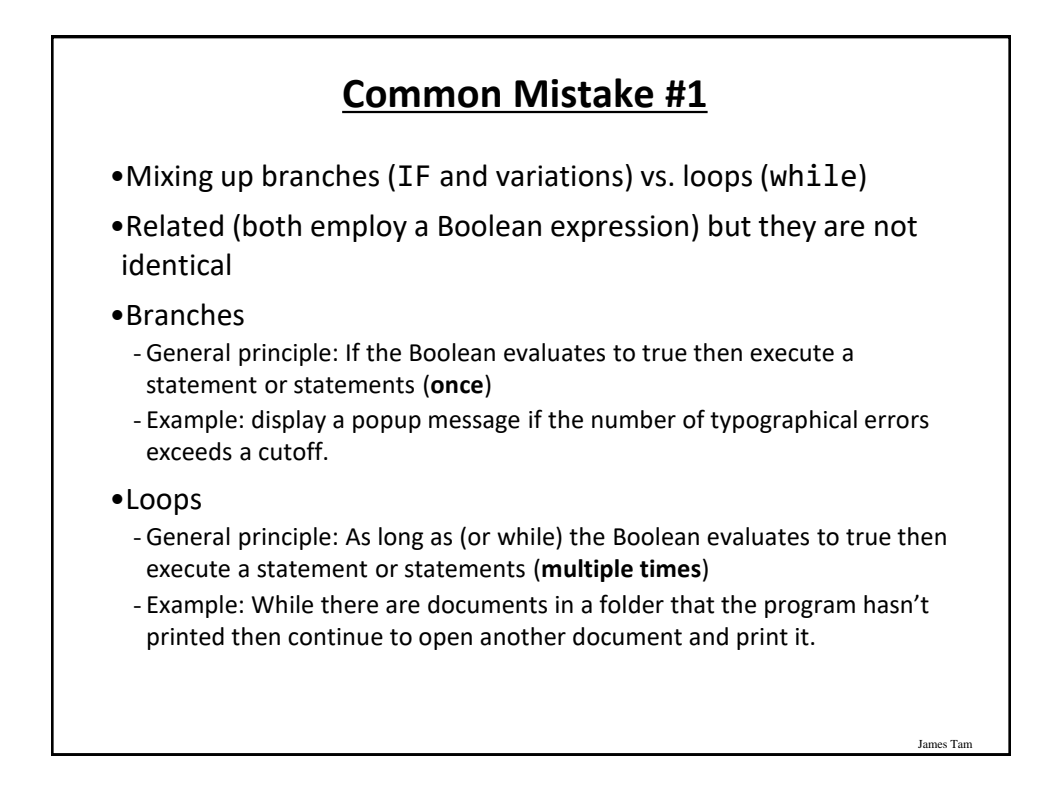

## **Common Mistake #1: Example**

```
•Program name: 11branchVsLoop.py
- Learning objective: knowing the difference between a branching vs. an 
 iterative (solution).
 age = int(input("Age positive only: "))
 if (age \langle \theta \rangle:
      age = int(input("Age positive only: "))
 print("Branch:", age)
 age = int(input("Age positive only: "))
 while (age \langle \theta \rangle:
      age = int(input("Age positive only: "))
 print("Loop:", age)
                 Vs.
```
James Tam

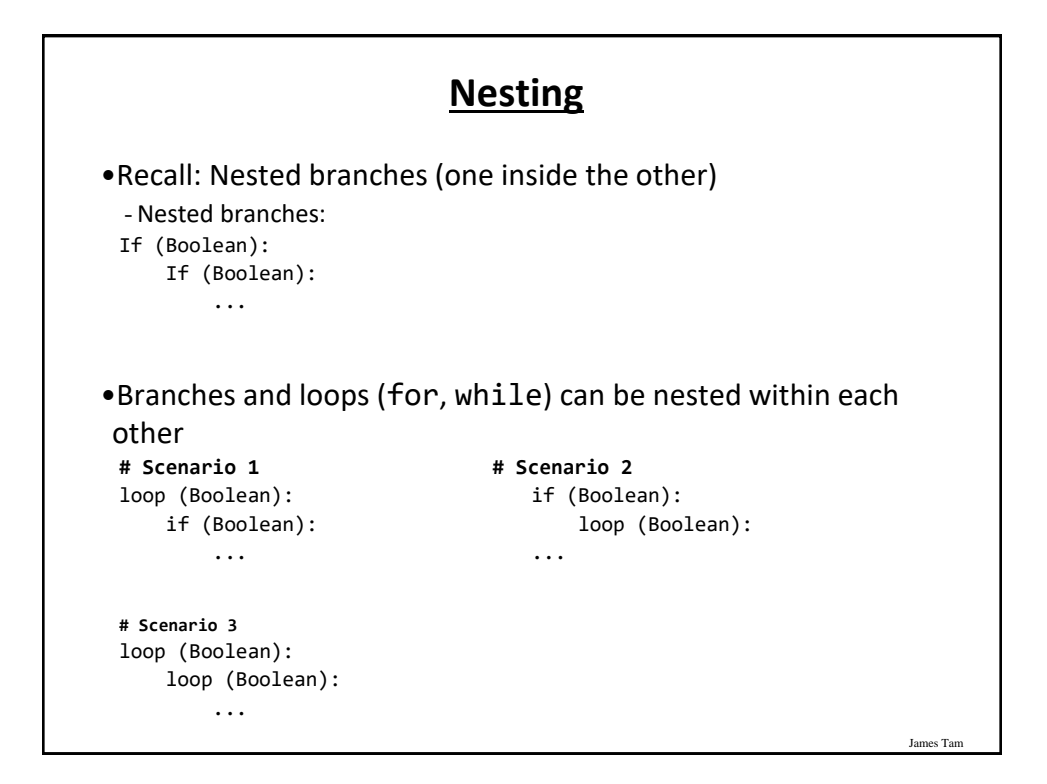

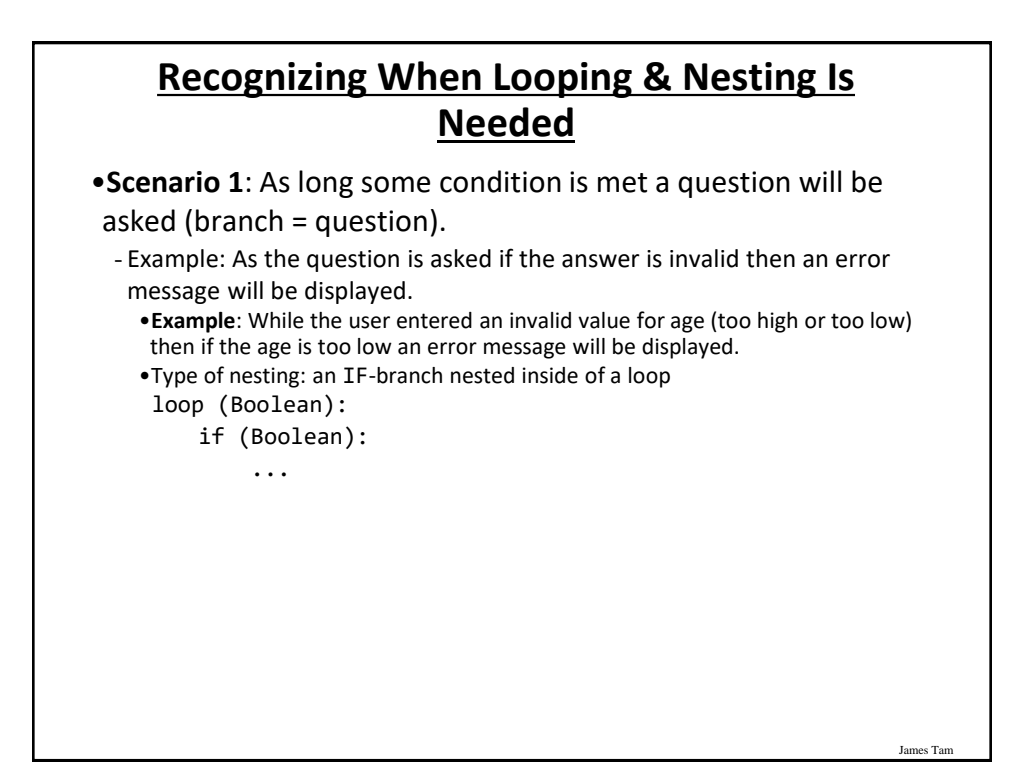

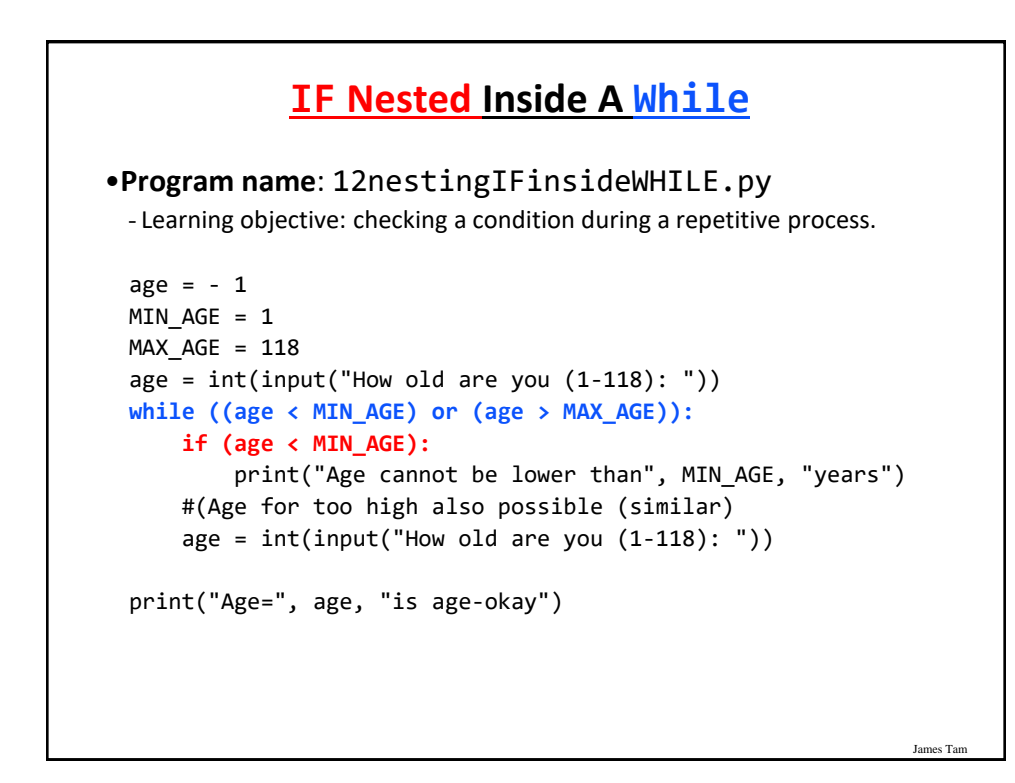

## **Recognizing When Looping & Nesting Is Needed**

•**Scenario 2**: If a question (Boolean expression for a branch) answers true then check if a process should be repeated.

- **Example**: If the user specified the country of residence as Canada then repeatedly prompt for the province of residence as long as the province is not valid.

es Ta

- Type of nesting: a loop nested inside of an IF-branch

If (Boolean): loop ():

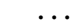

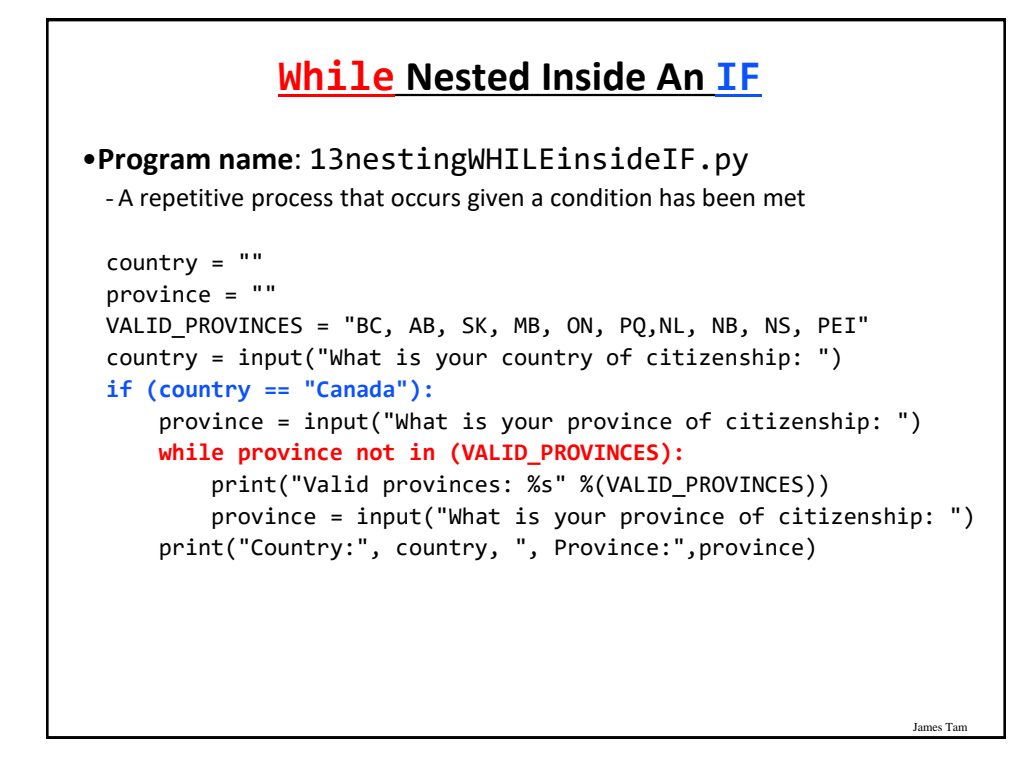

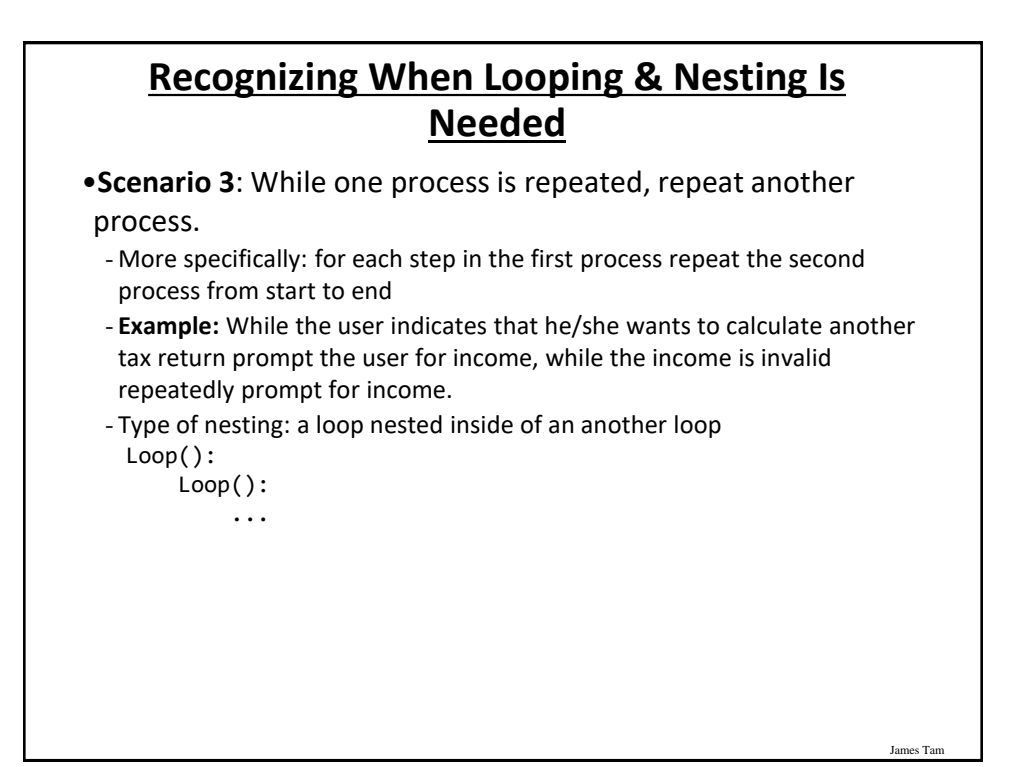

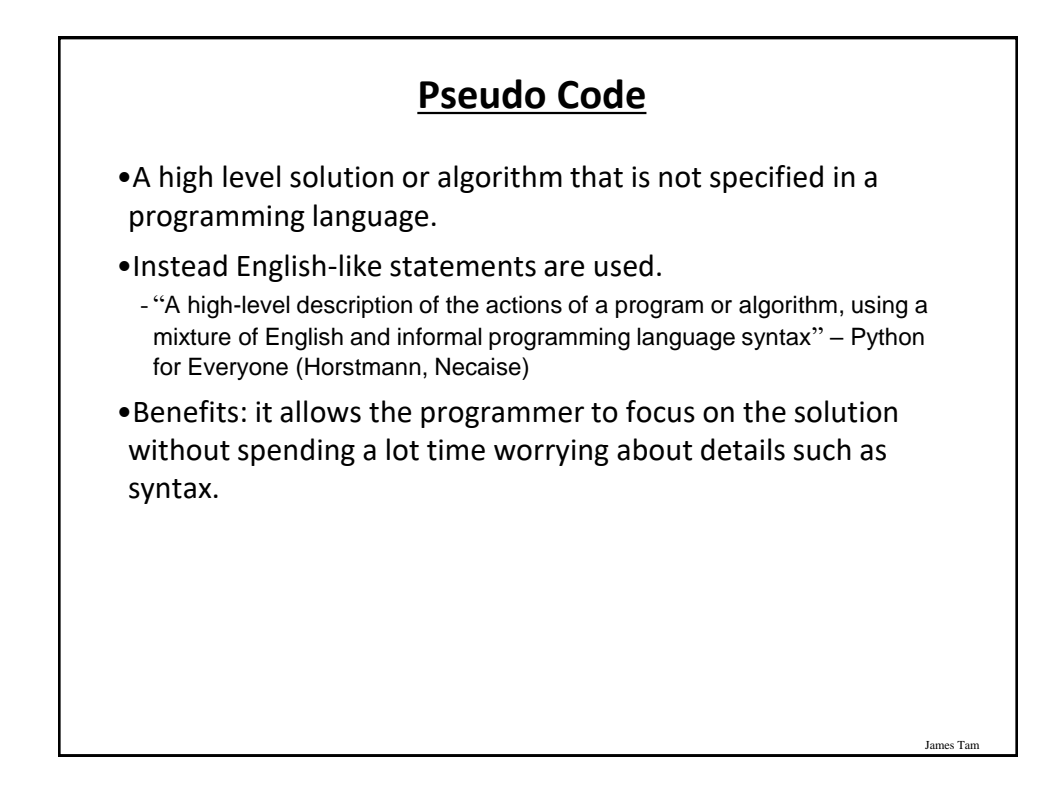

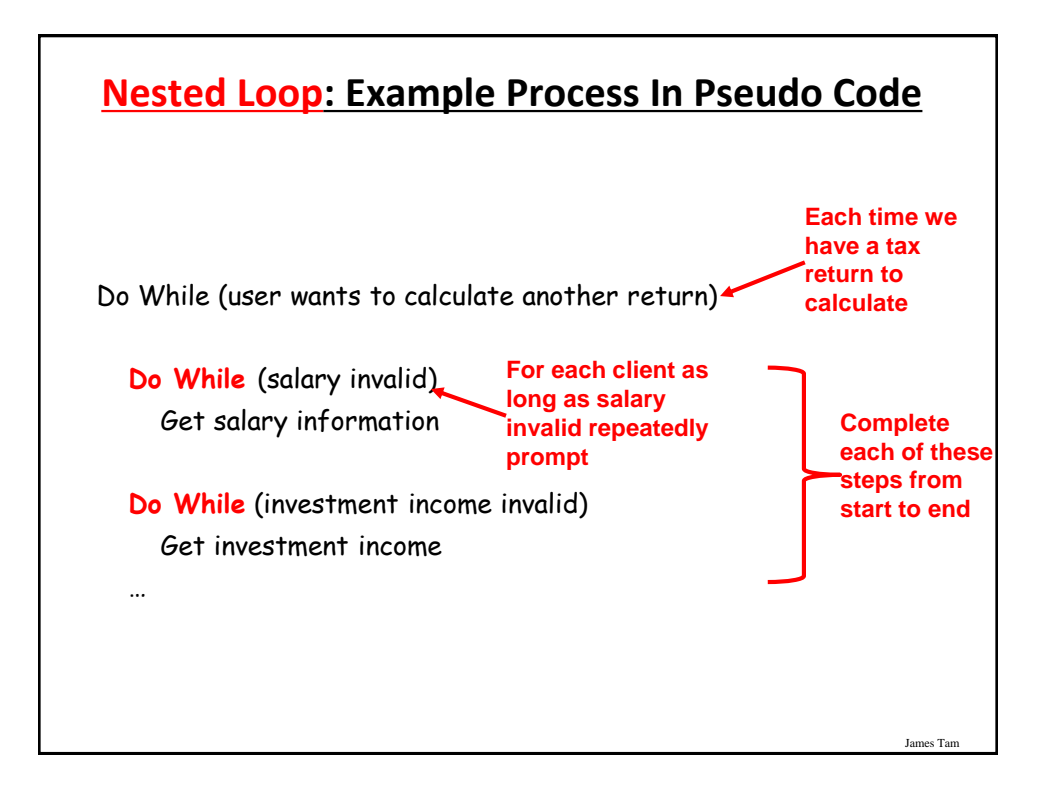

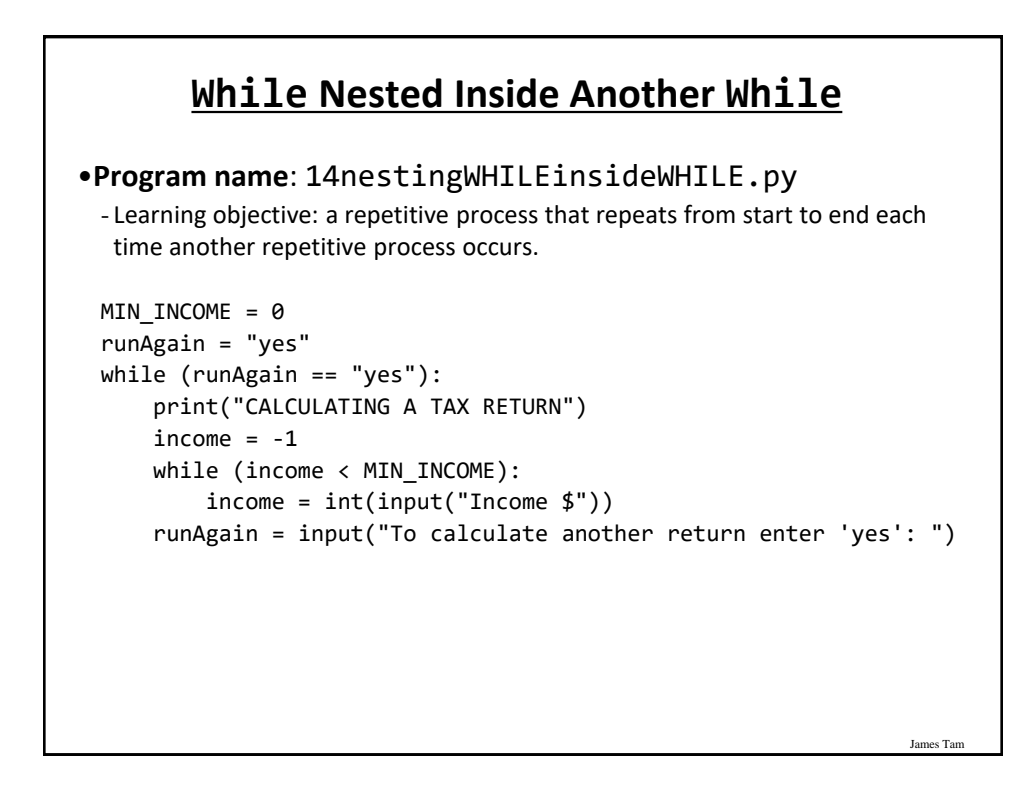

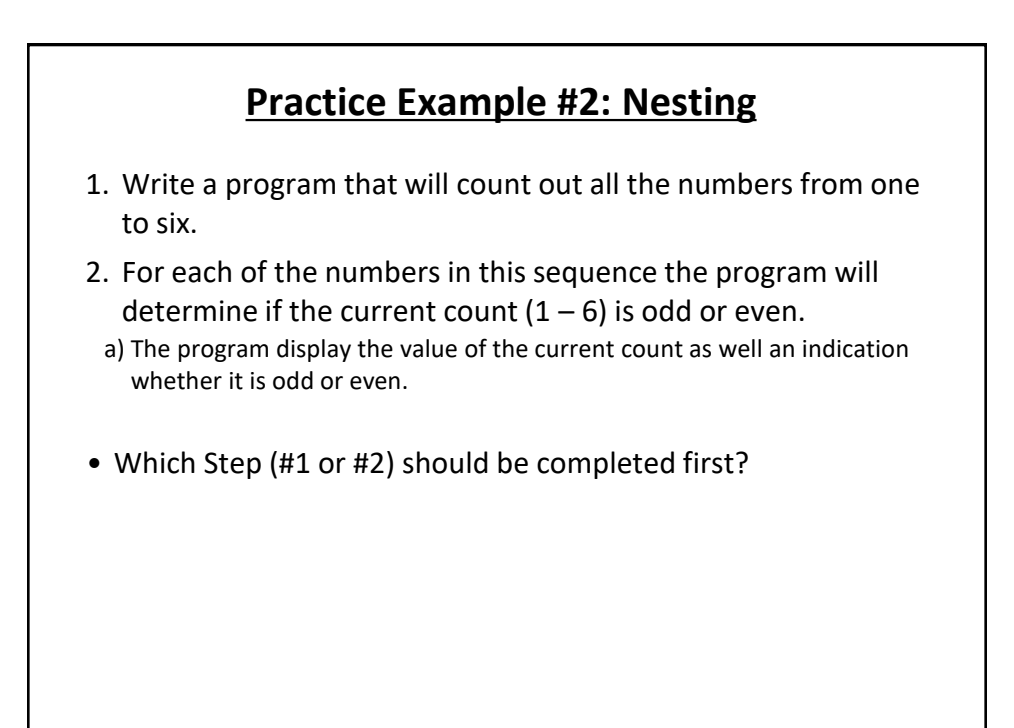

James Tam

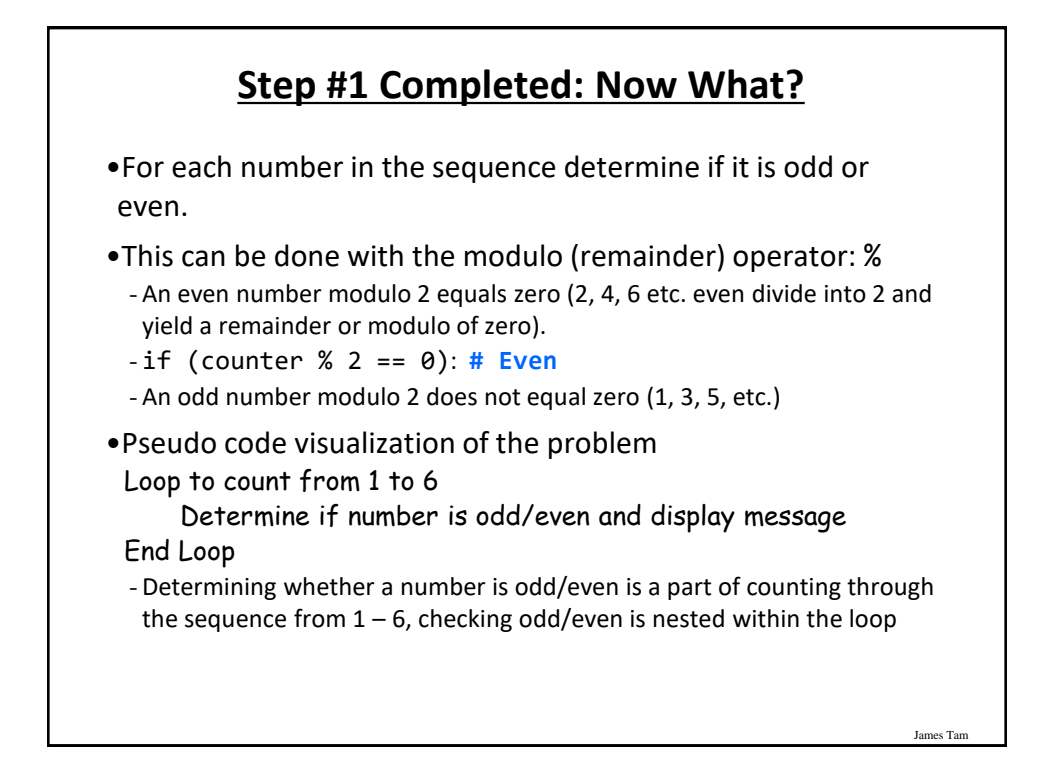

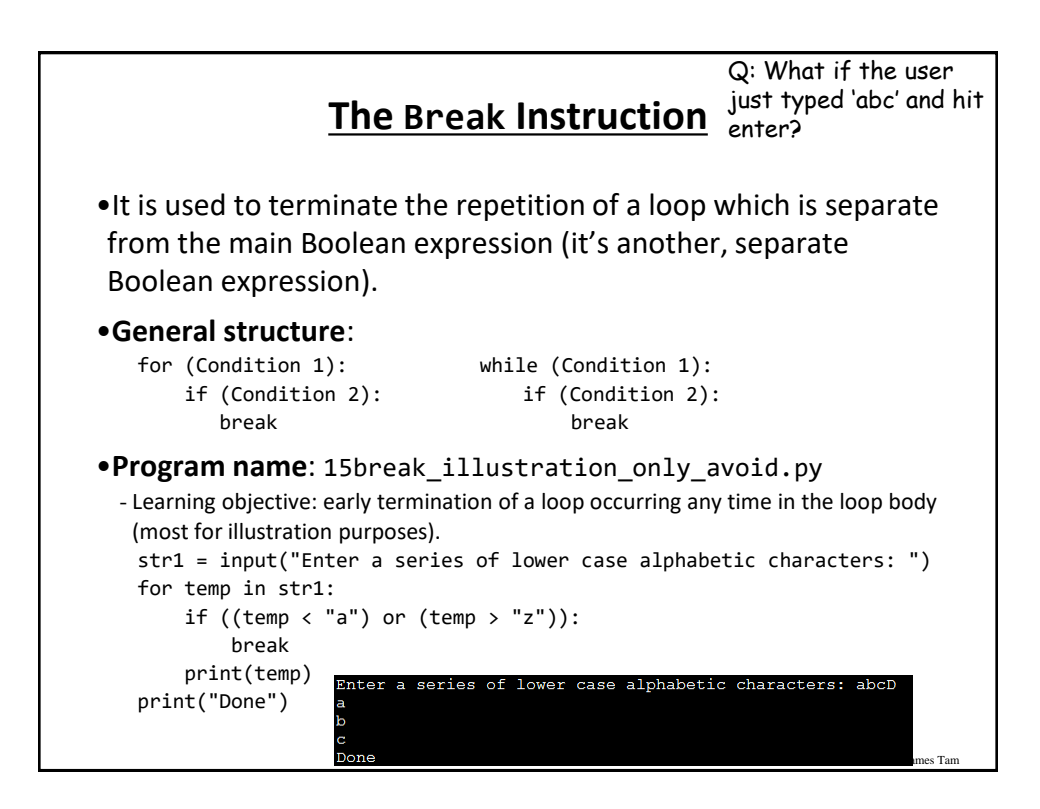

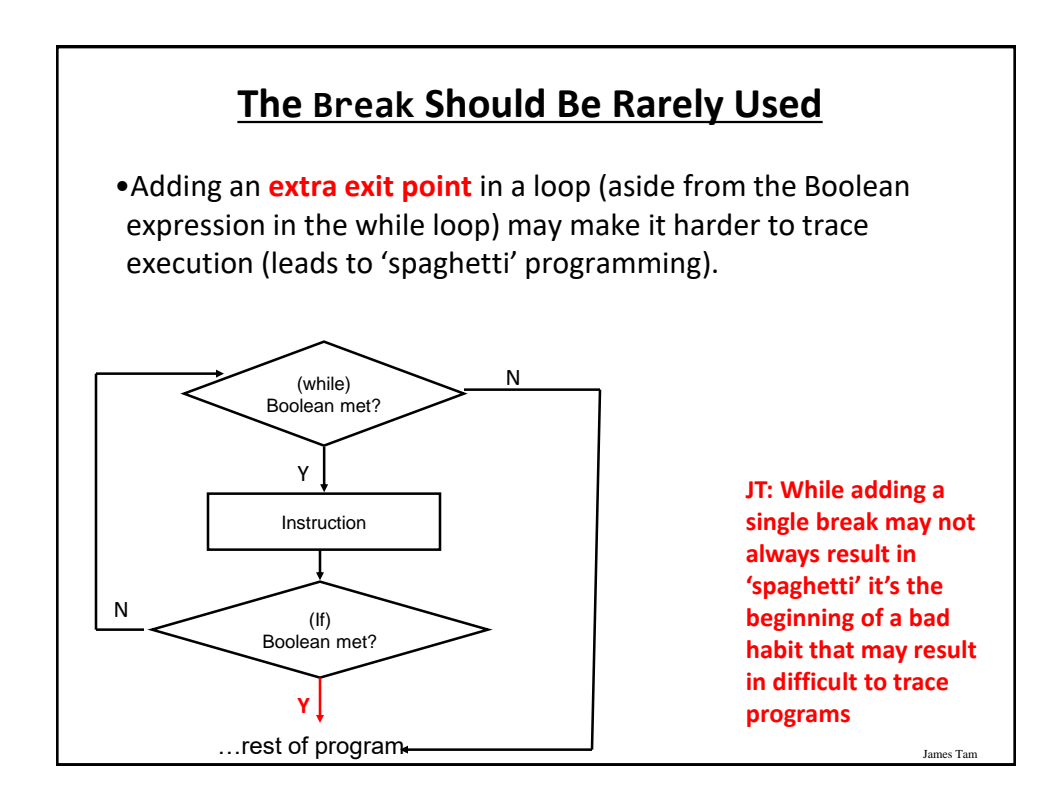

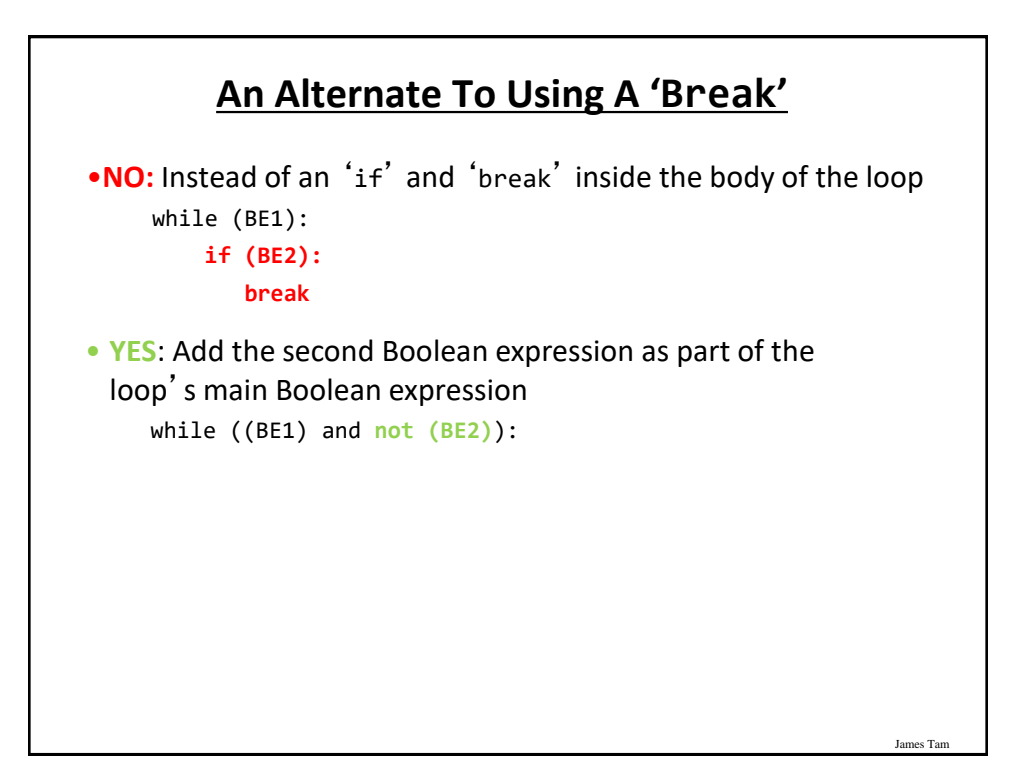

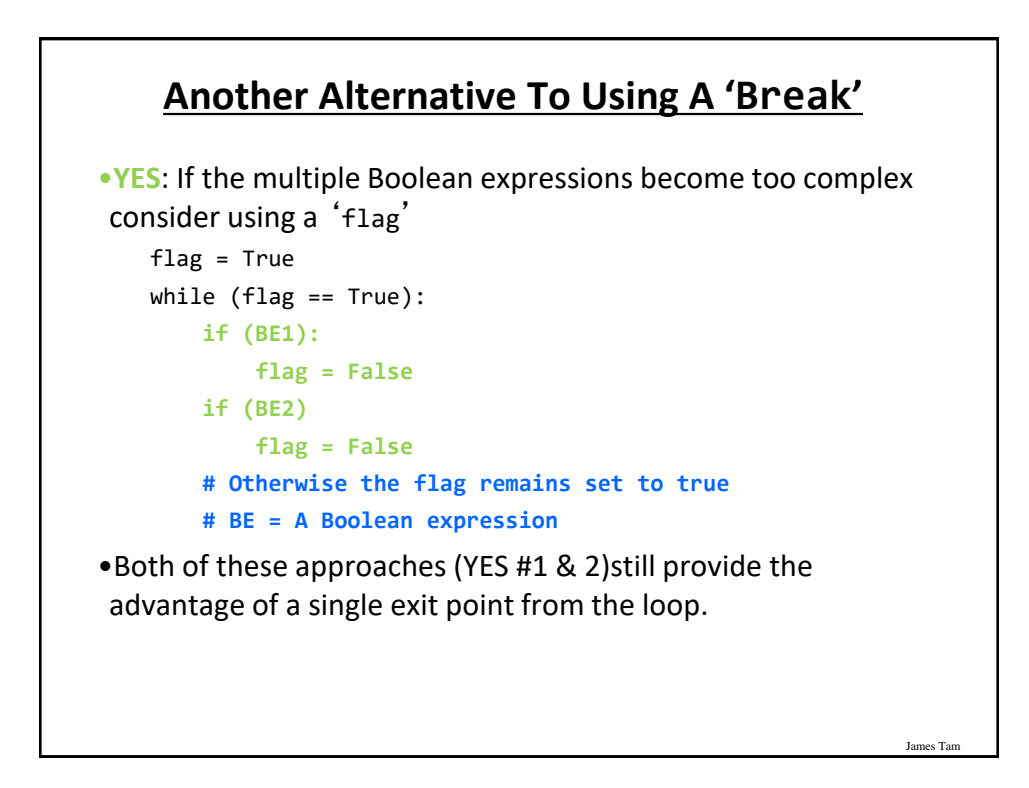

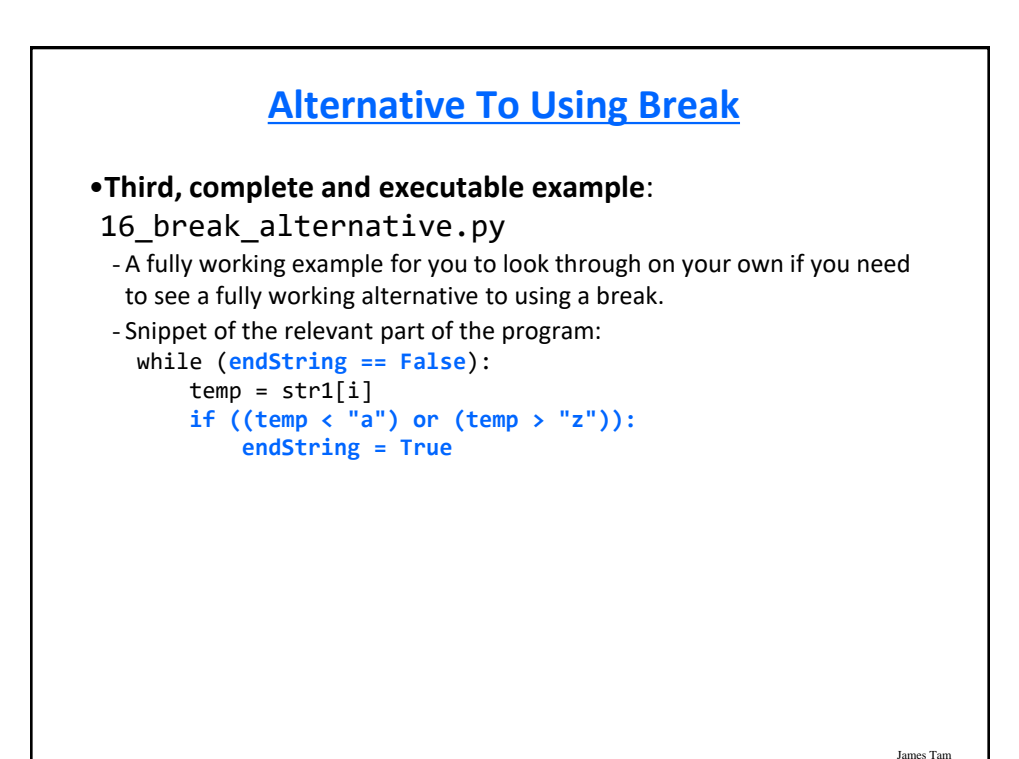

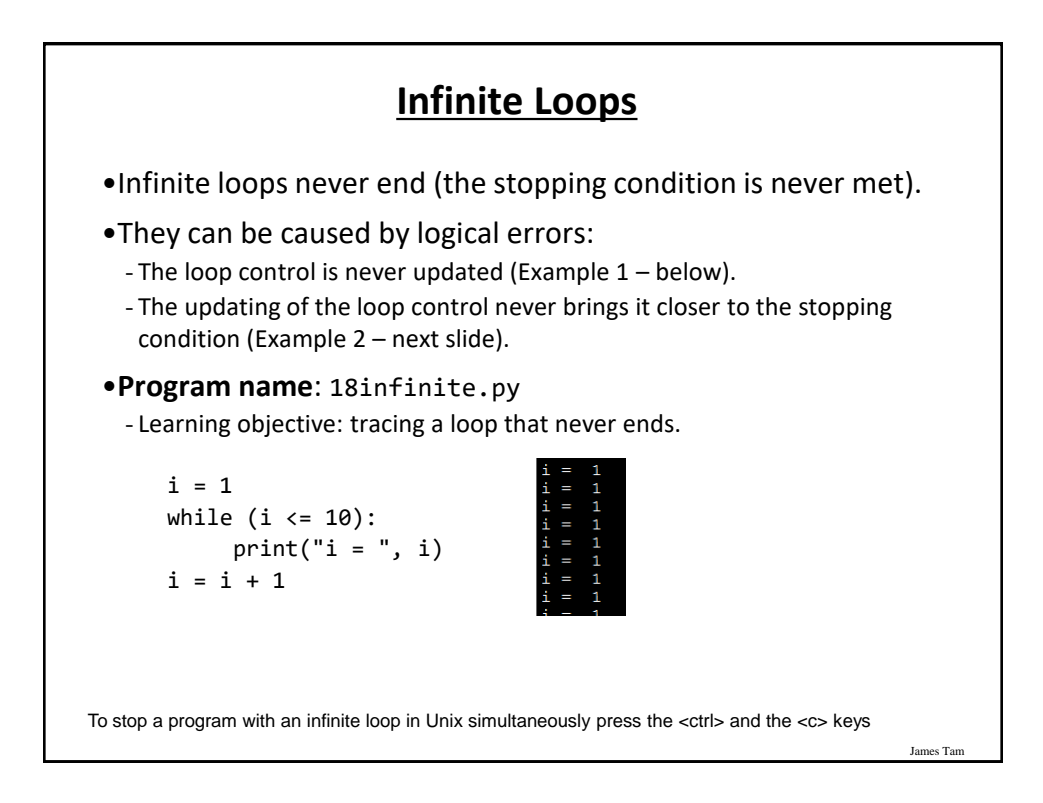

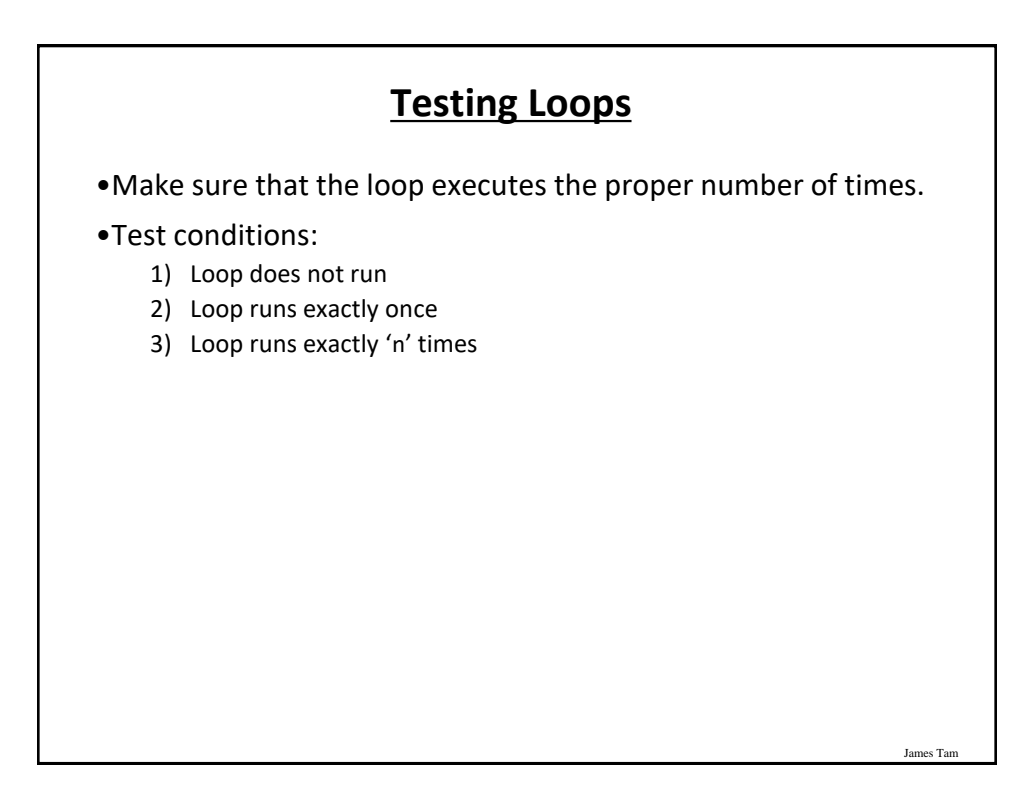

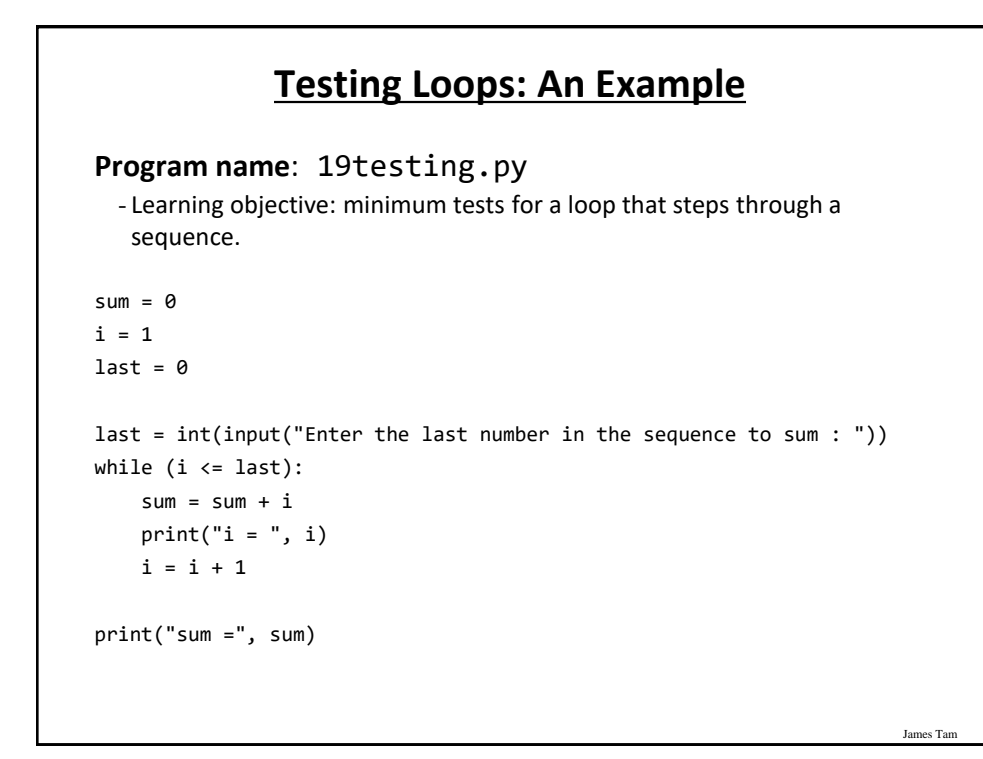

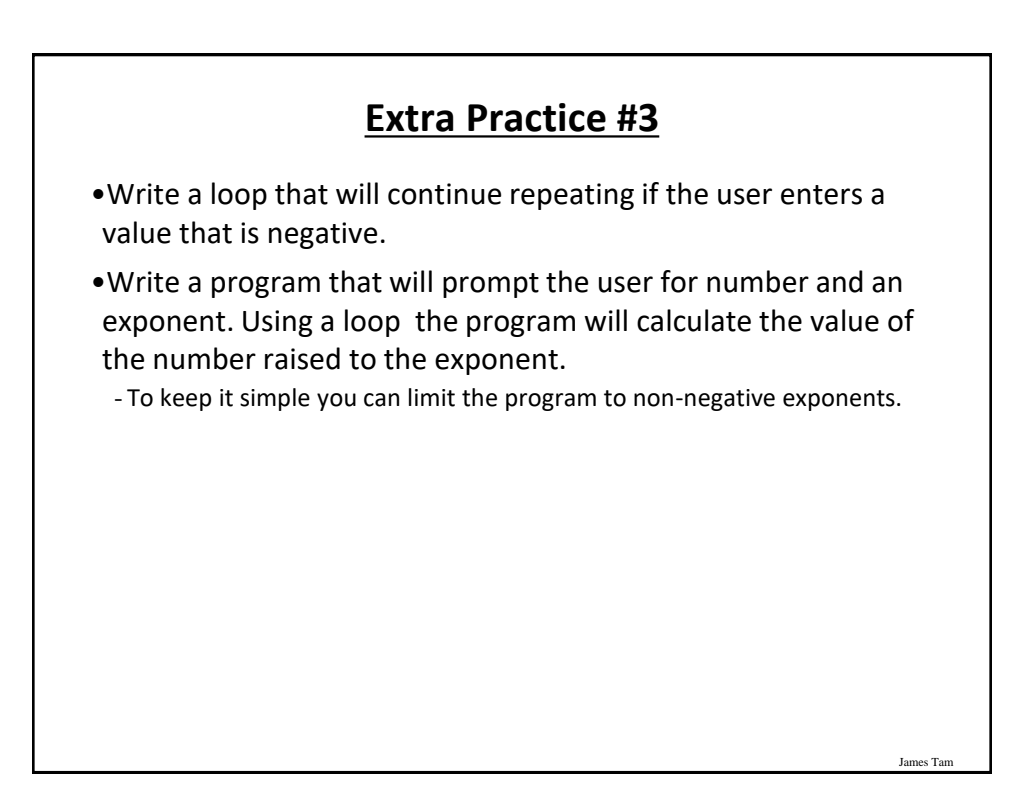

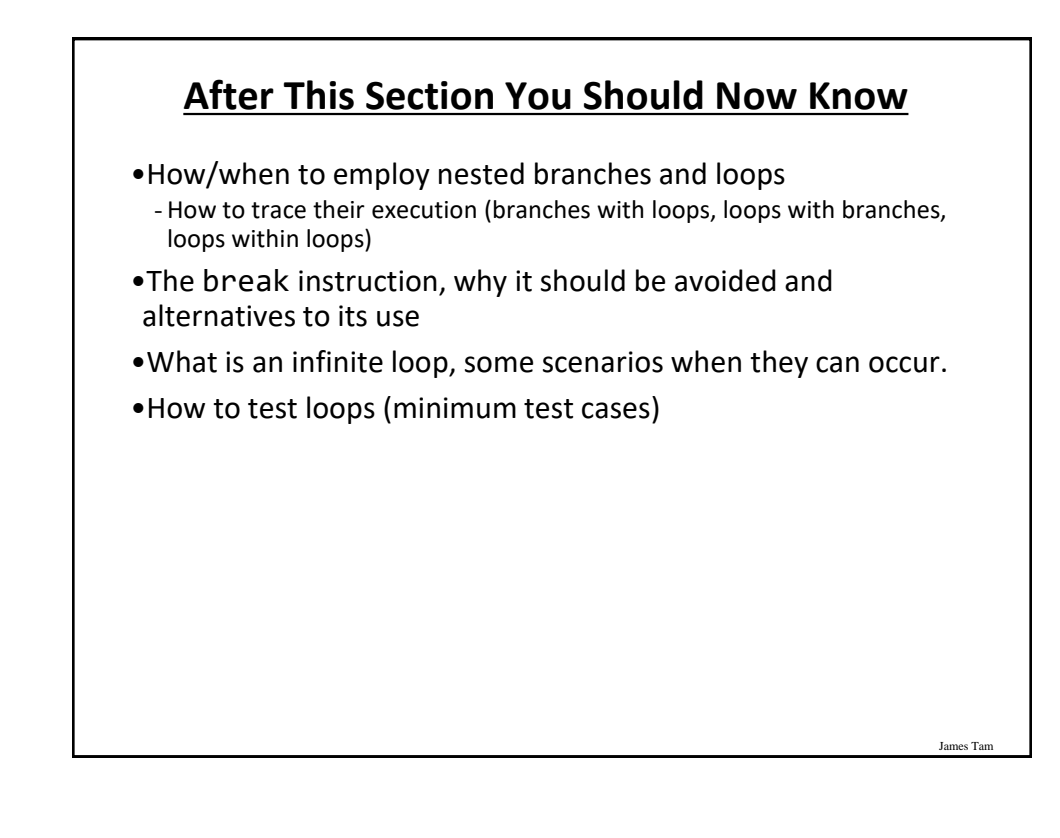

## **Copyright Notification**

•"Unless otherwise indicated, all images in this presentation are used with permission from Microsoft."

James Tam

slide 27